Rapid Application Rapid Application Optimization Using Optimization Using Extensible Processors Extensible Processors

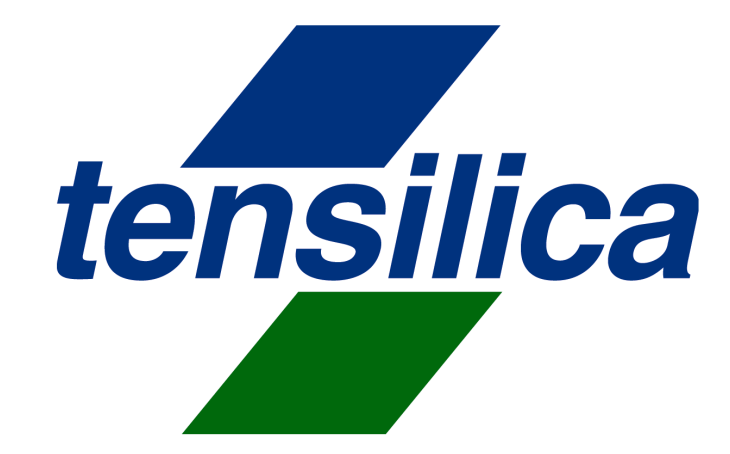

Hot Chips 2001 Hot Chips 2001

Michael Carchia and Albert Wang

### Problem: Getting Hot Chips to Market Problem: Getting Hot Chips to Market tensilica in Time in Time

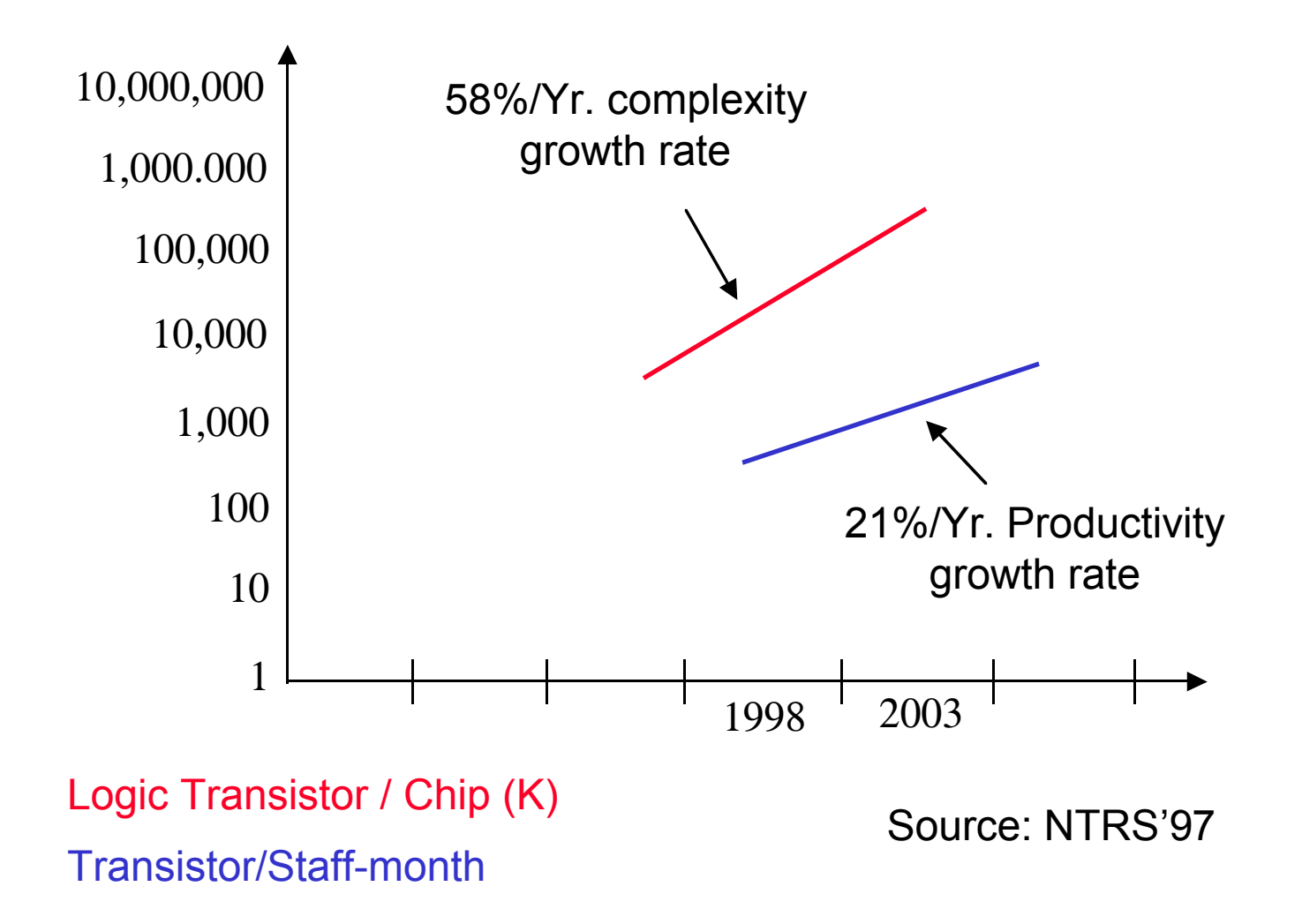

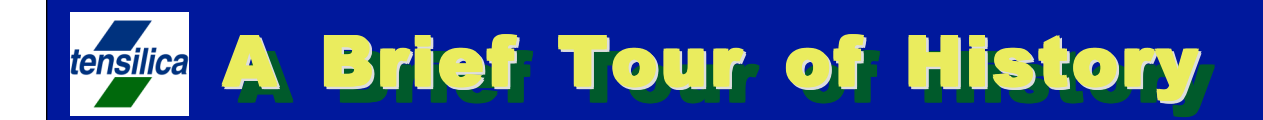

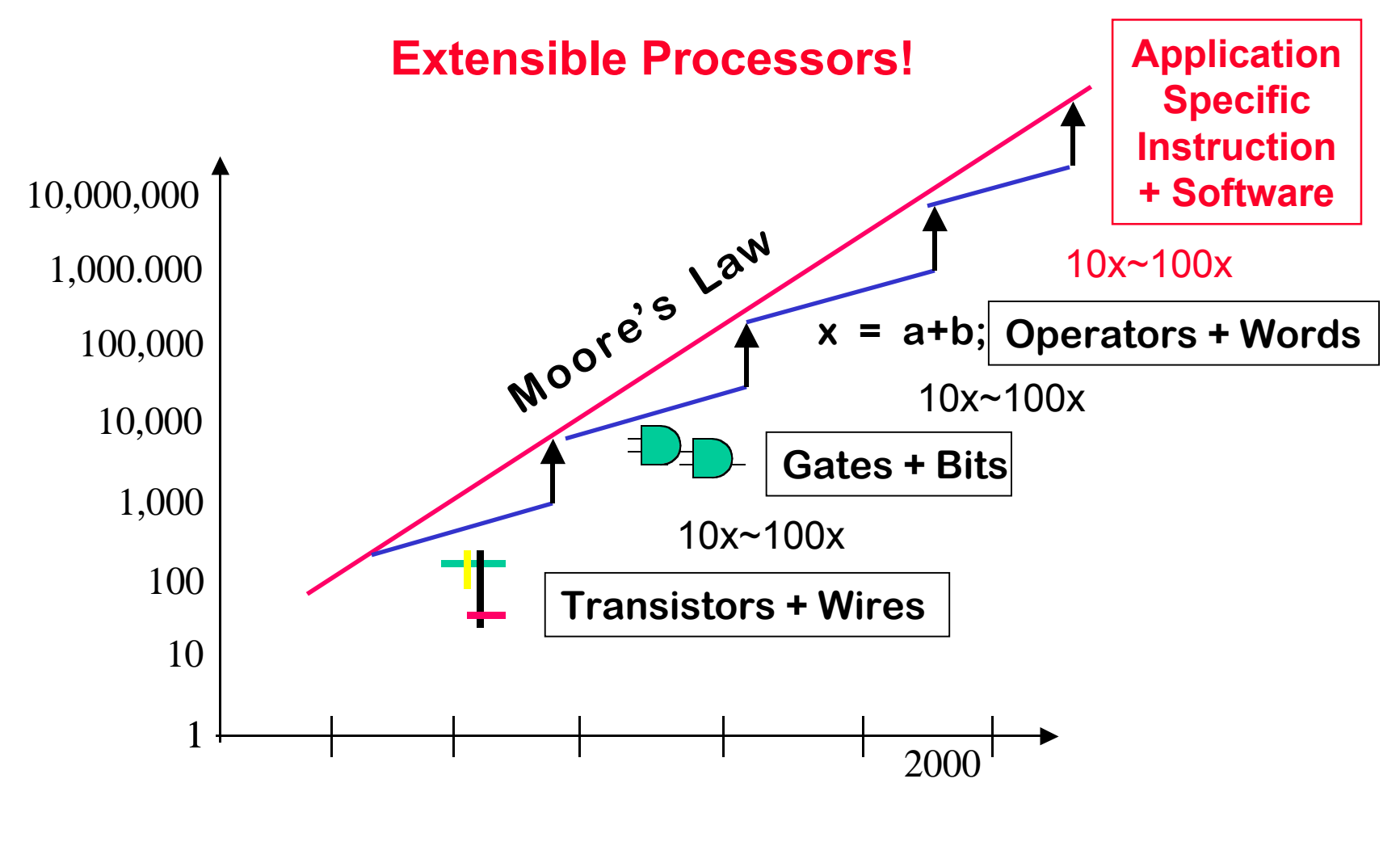

Logic Transistor / Chip (K)

**Transistor/Staff-month** 

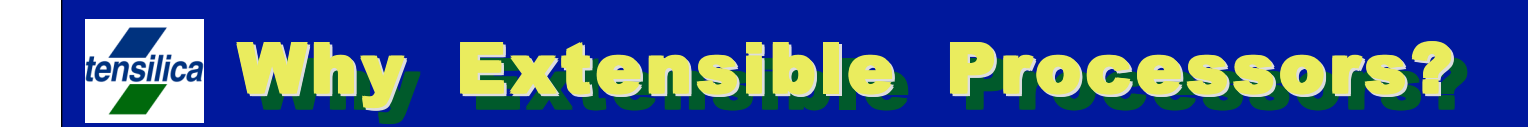

#### **Extensible Processor**

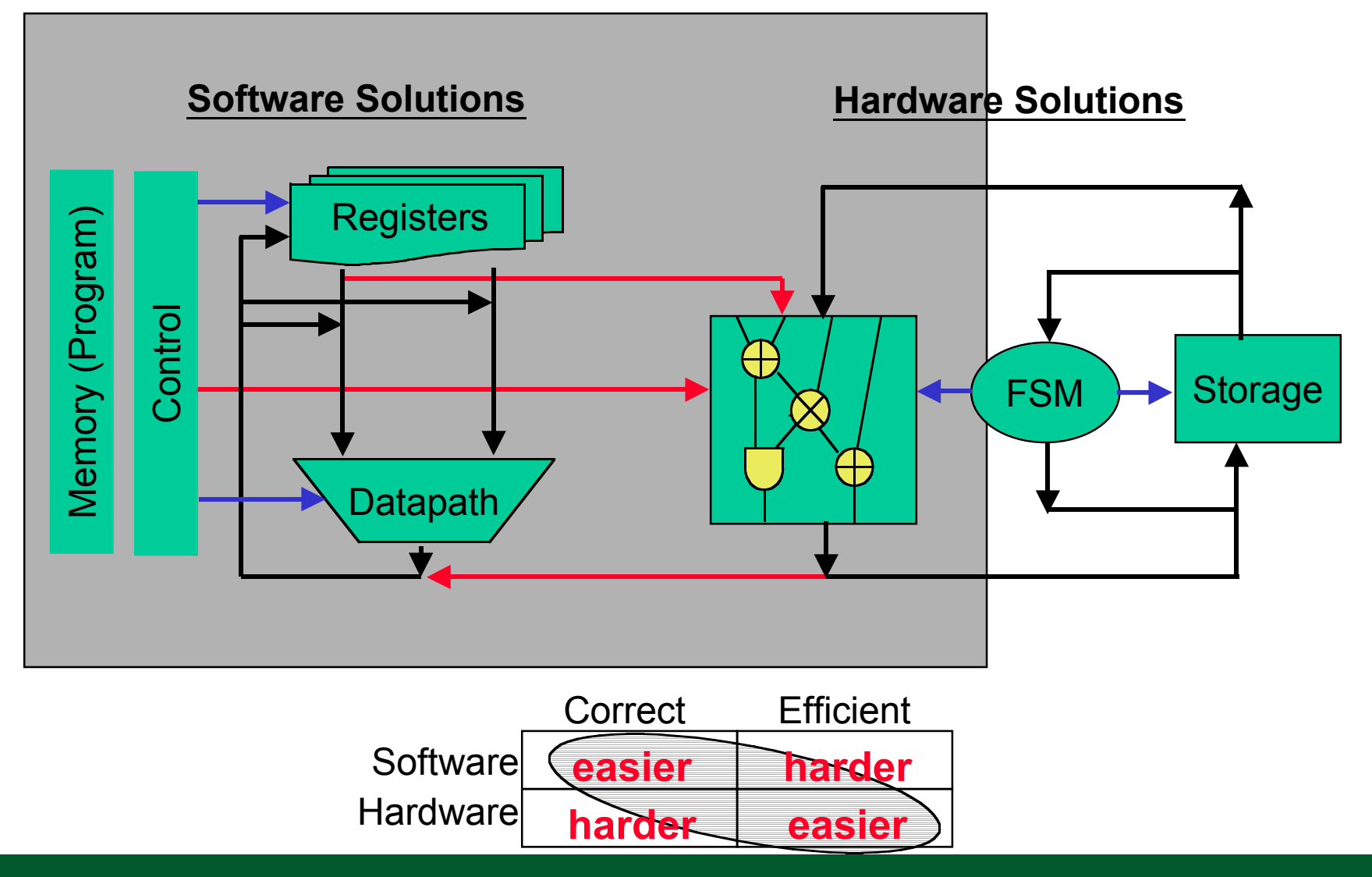

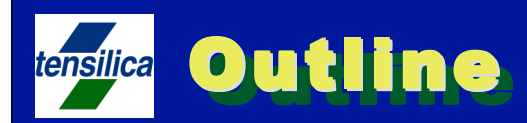

### **Configurable / Extensible processor solution**

- **Xtensa architecture**
- **Instruction extension automation**
- **A detailed example**
- **EEMBC benchmarks a case study**

# *❖* **Summary**

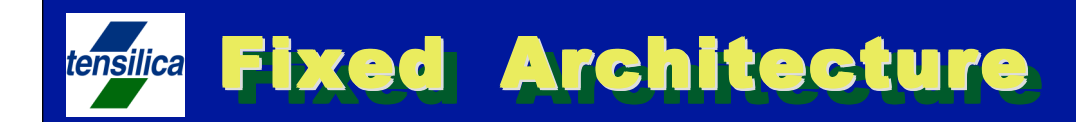

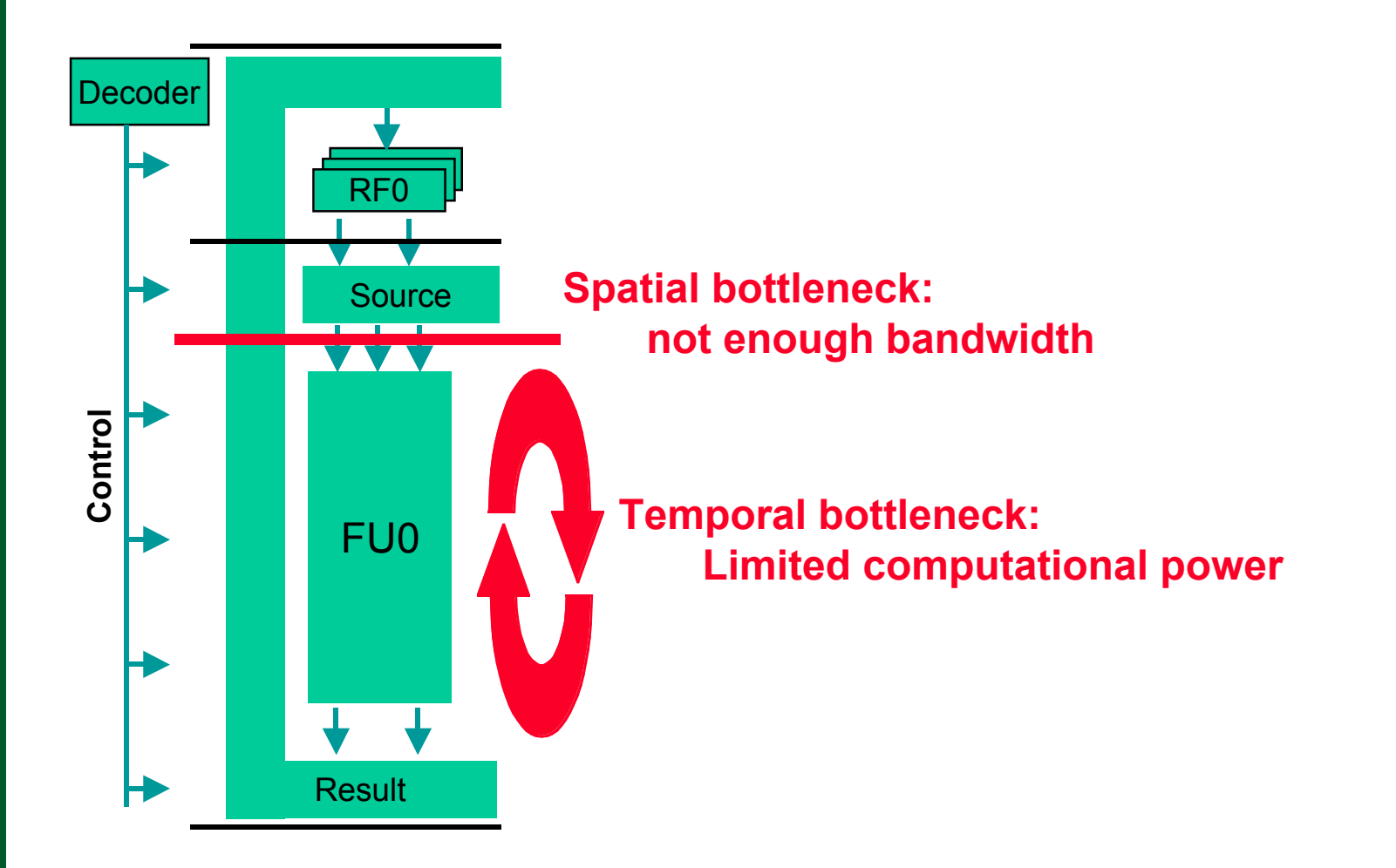

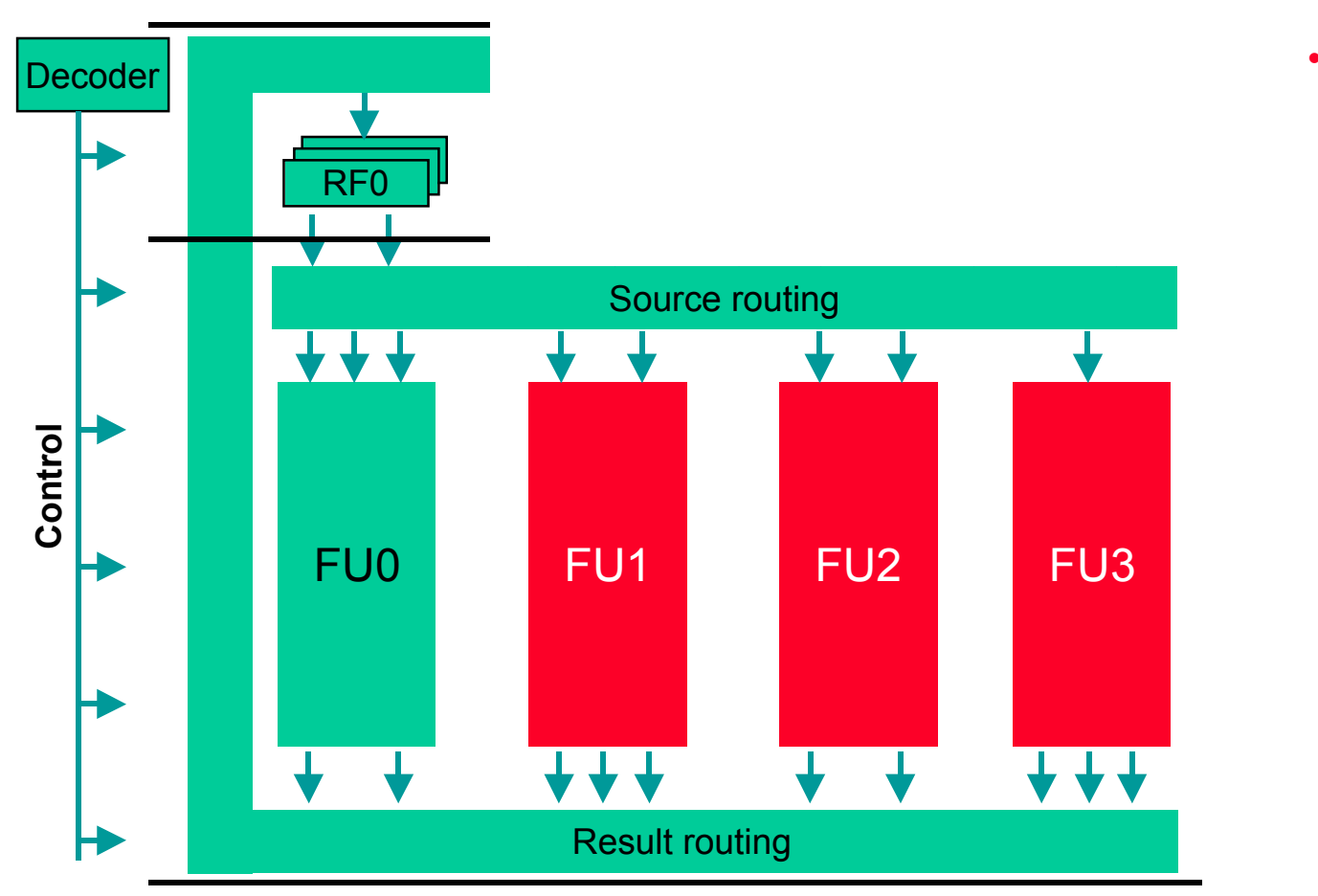

ï**More FU's**

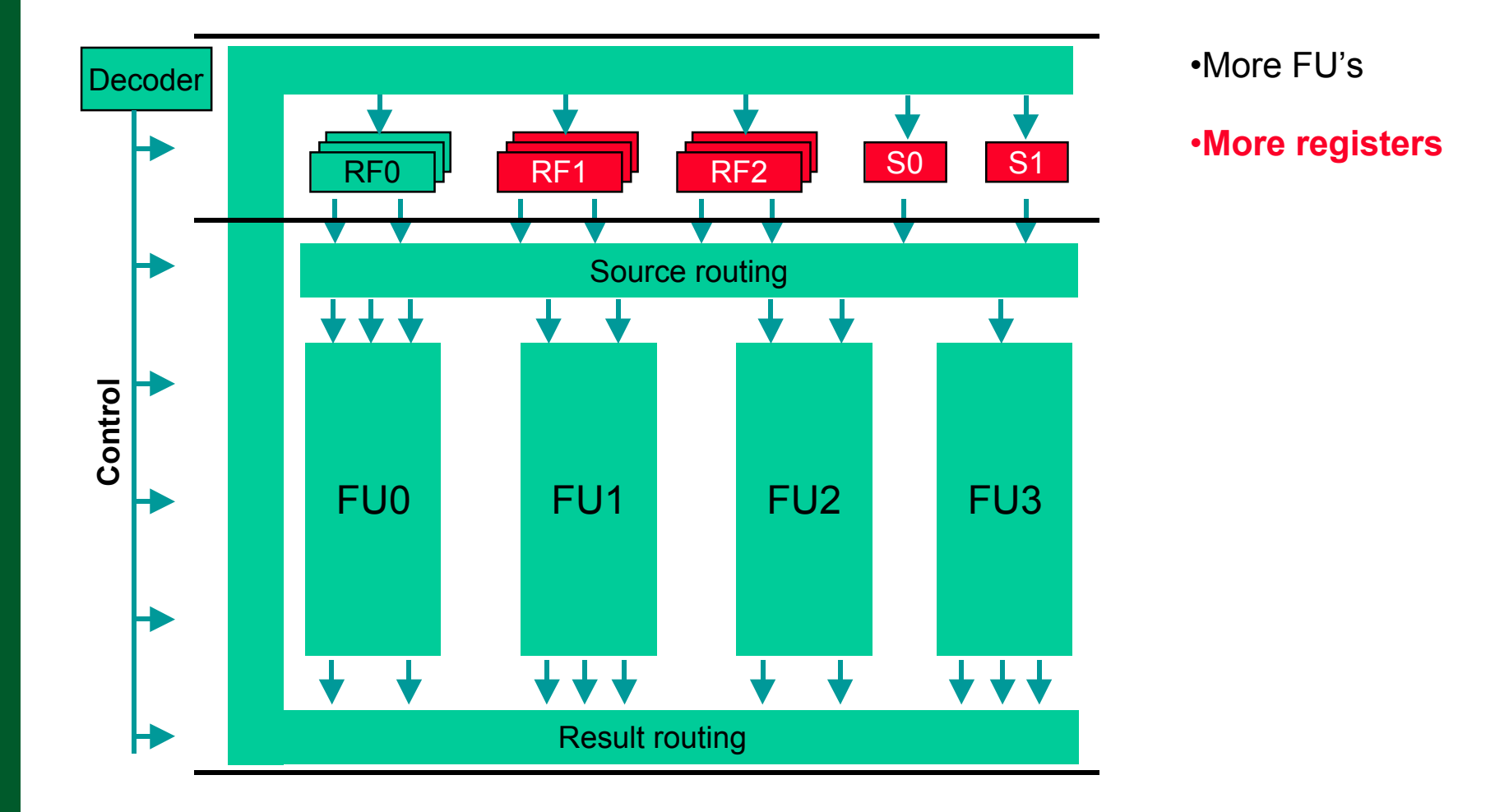

**8**

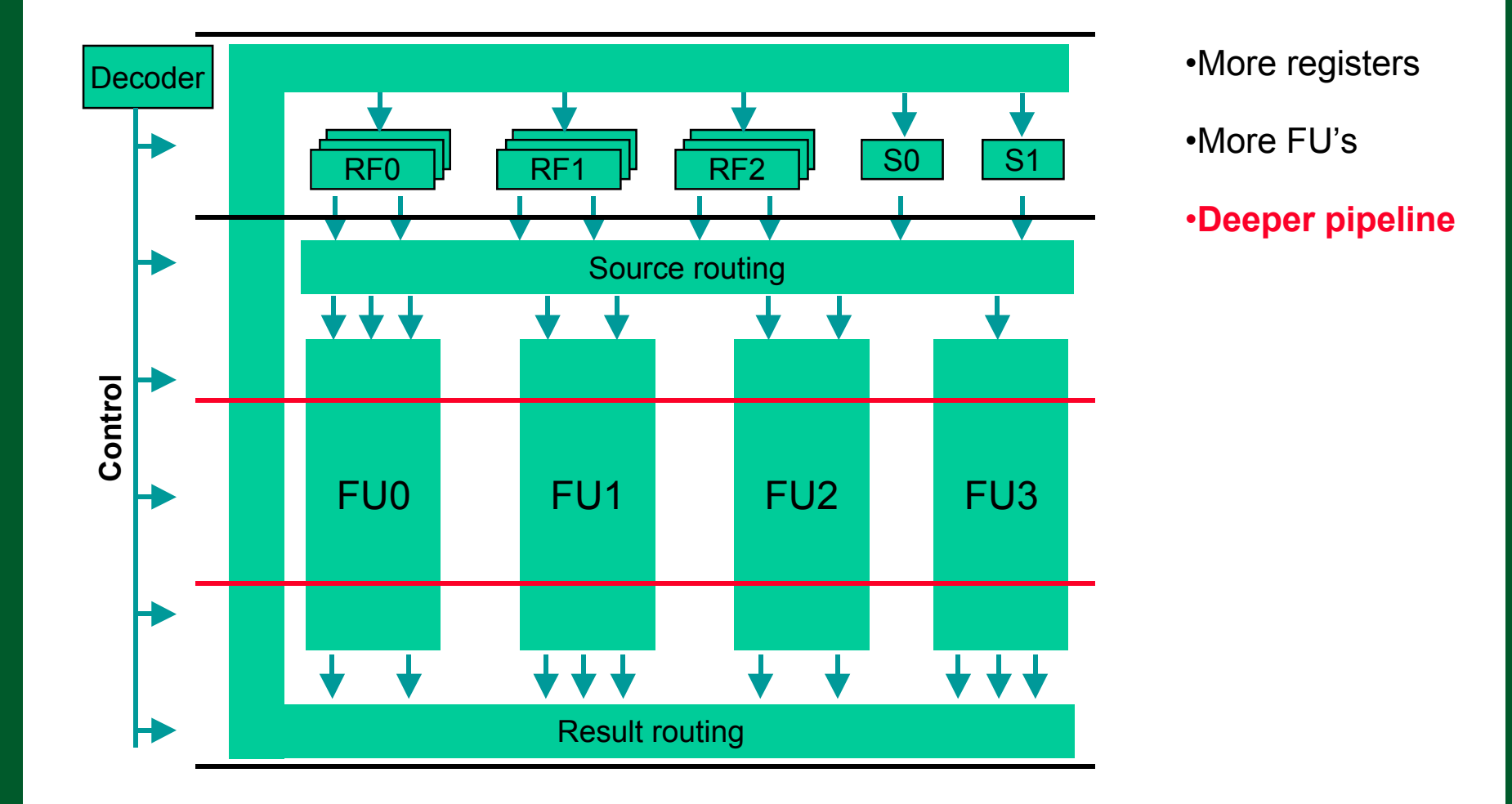

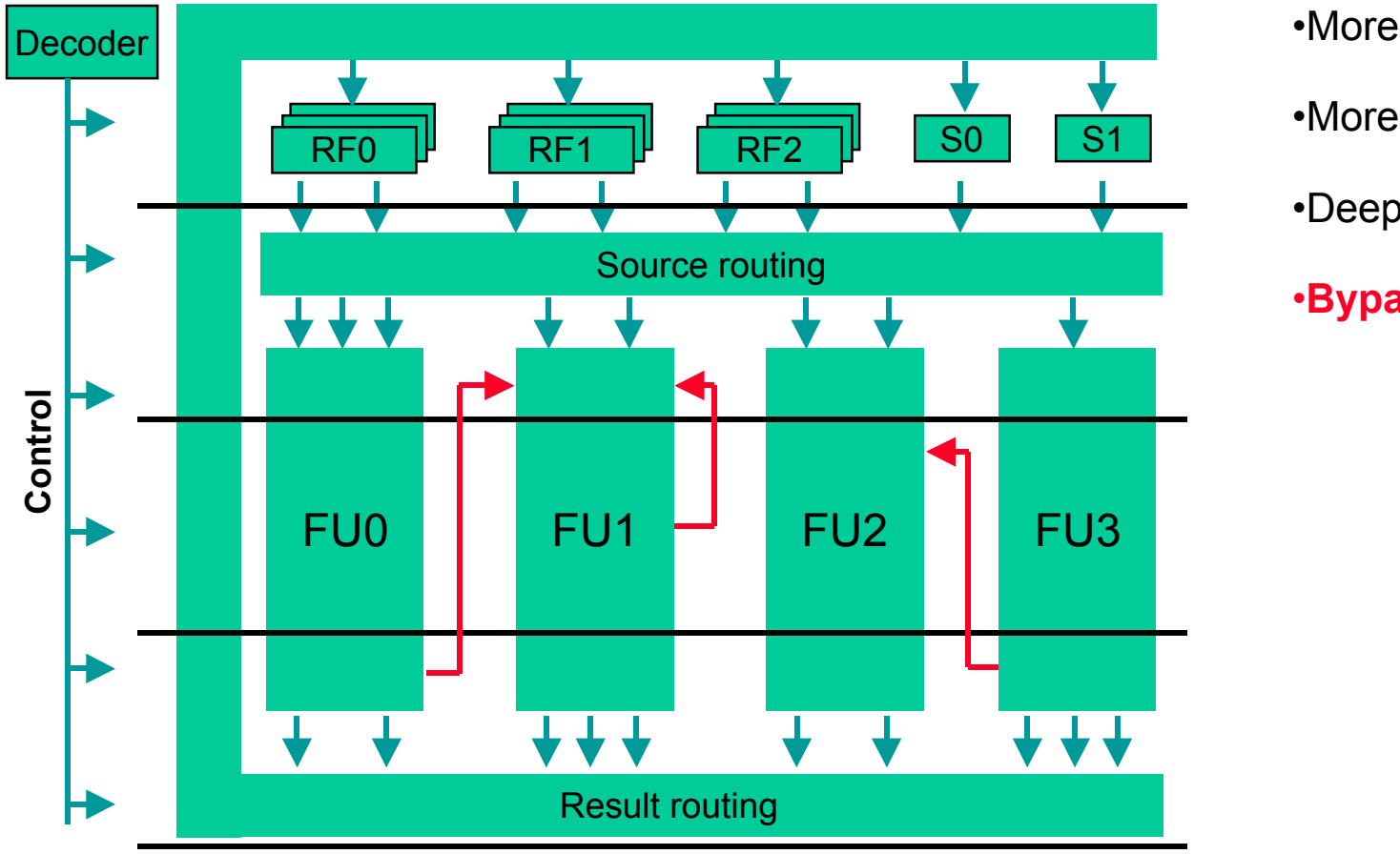

- •More registers
- •More FU's
- •Deeper pipeline
- ï**Bypass/forward**

### **EX** Problem with fixed processor:

- Waste silicon
	- No universal extensions, or even one for each application class
- **Waste power**
- **Not fast enough, compared with hardware implementation**
- **❖ Solution:** 
	- **Moving application-specific datapath into the processor**
	- **Replacing FSM's with software programs**

# tensilica Xtensa Architecture – Base

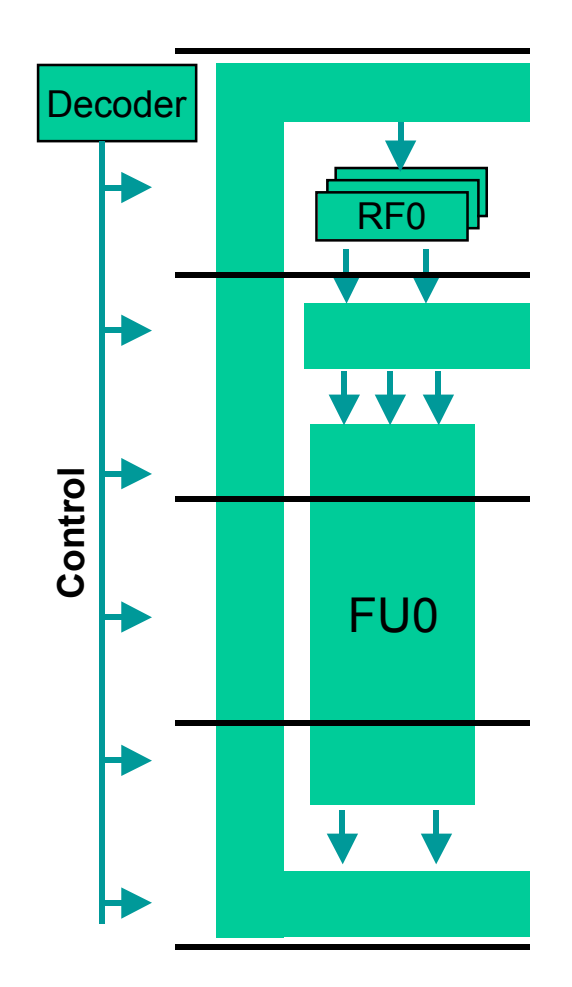

- **Good performance**  $\frac{1}{2}$ 
	- **Comparable to any embedded 32-bit RISC**
- **Good code density**  $\frac{1}{2}$ 
	- Much better than 32-bit RISC
	- Use 16b/24b instructions
- **Small** 
	- 0.7mm<sup>2</sup> in .18
- Low power  $\frac{1}{2}$ 
	- $0.4$ mW / MHz
- **Extensible**  $\bullet^{\bullet}$ 
	- Allow application-specific extensions
- **Extend with a language**  $\frac{1}{2}$ 
	- **Tensilica Instruction Extension (TIE)** language
- **Complete HW/SW support for the extension**  $\frac{1}{2}$ 
	- **TIE compiler**  $\overline{\phantom{a}}$

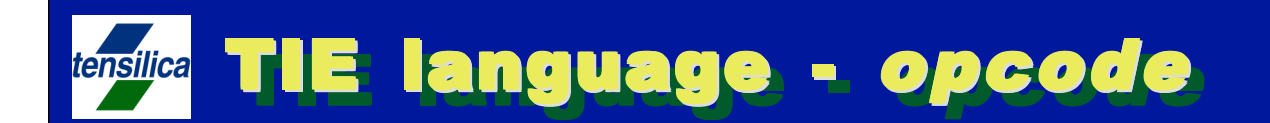

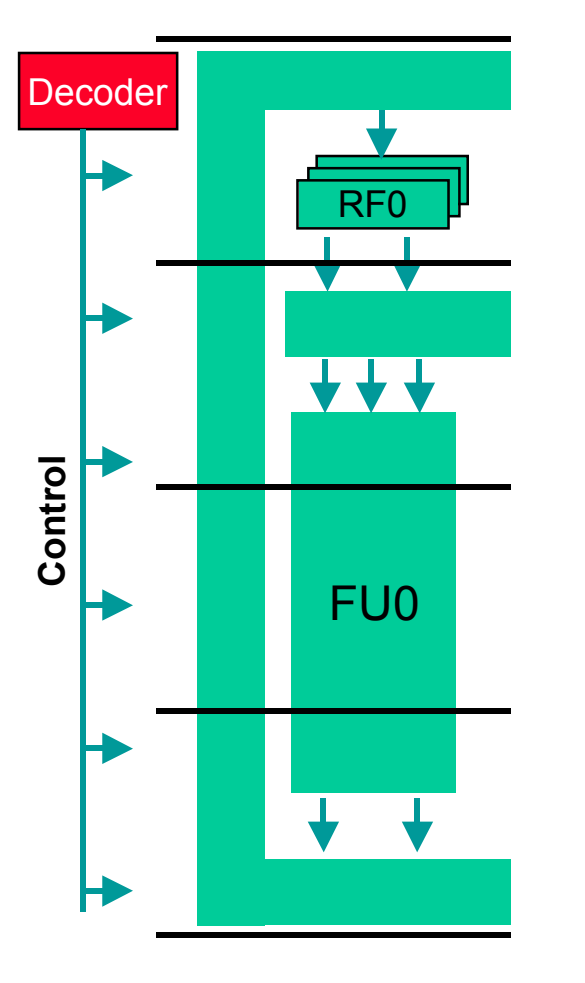

opcode MAC op0=4'b1101 CUST0

**•Opcode** 

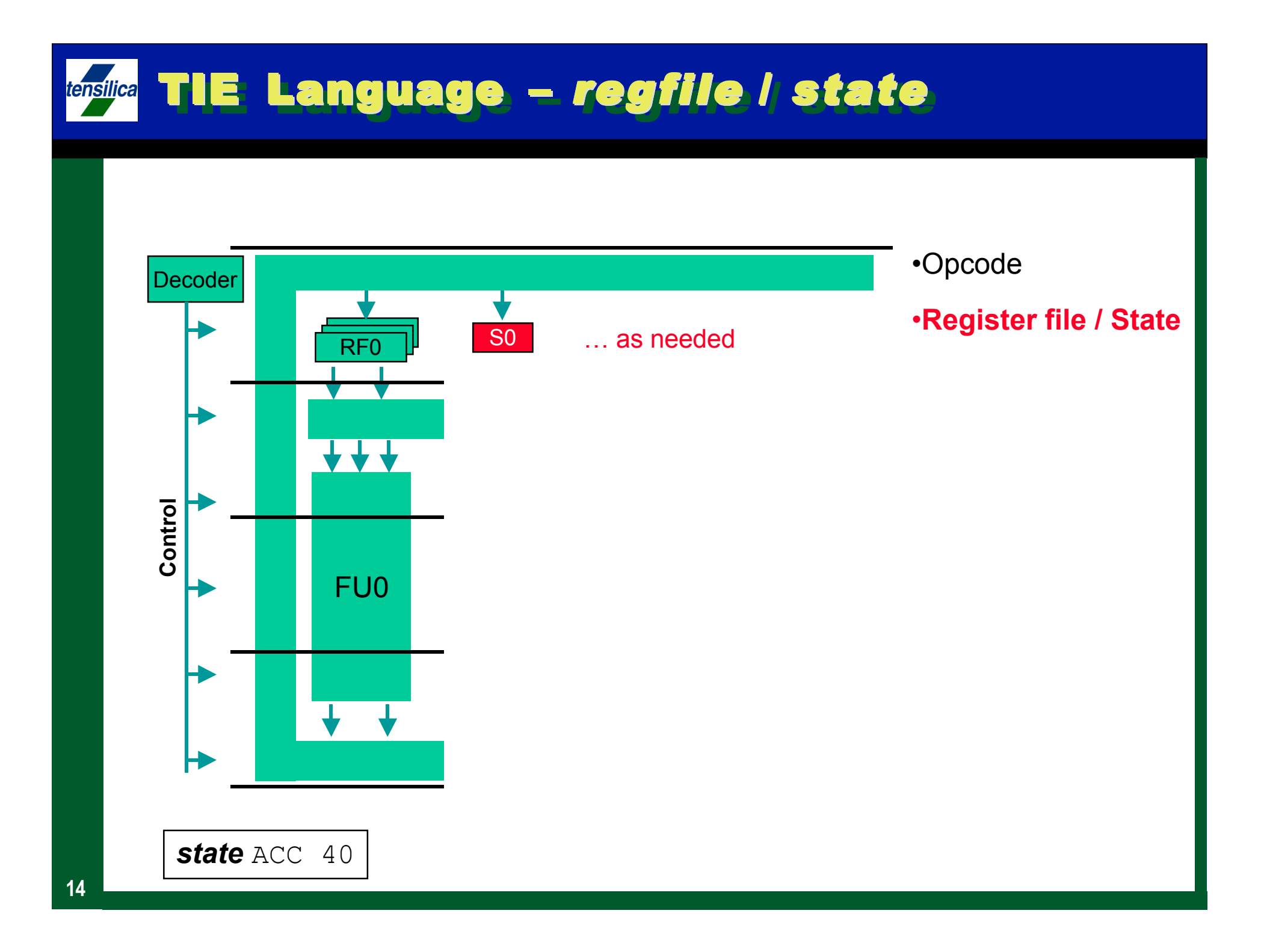

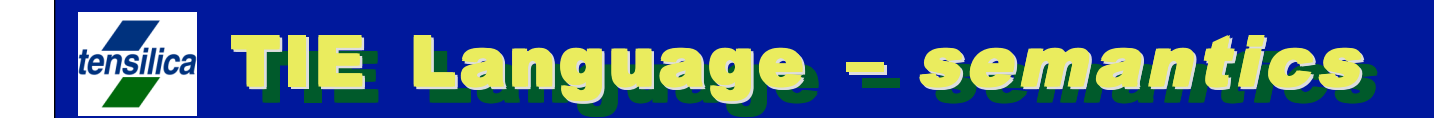

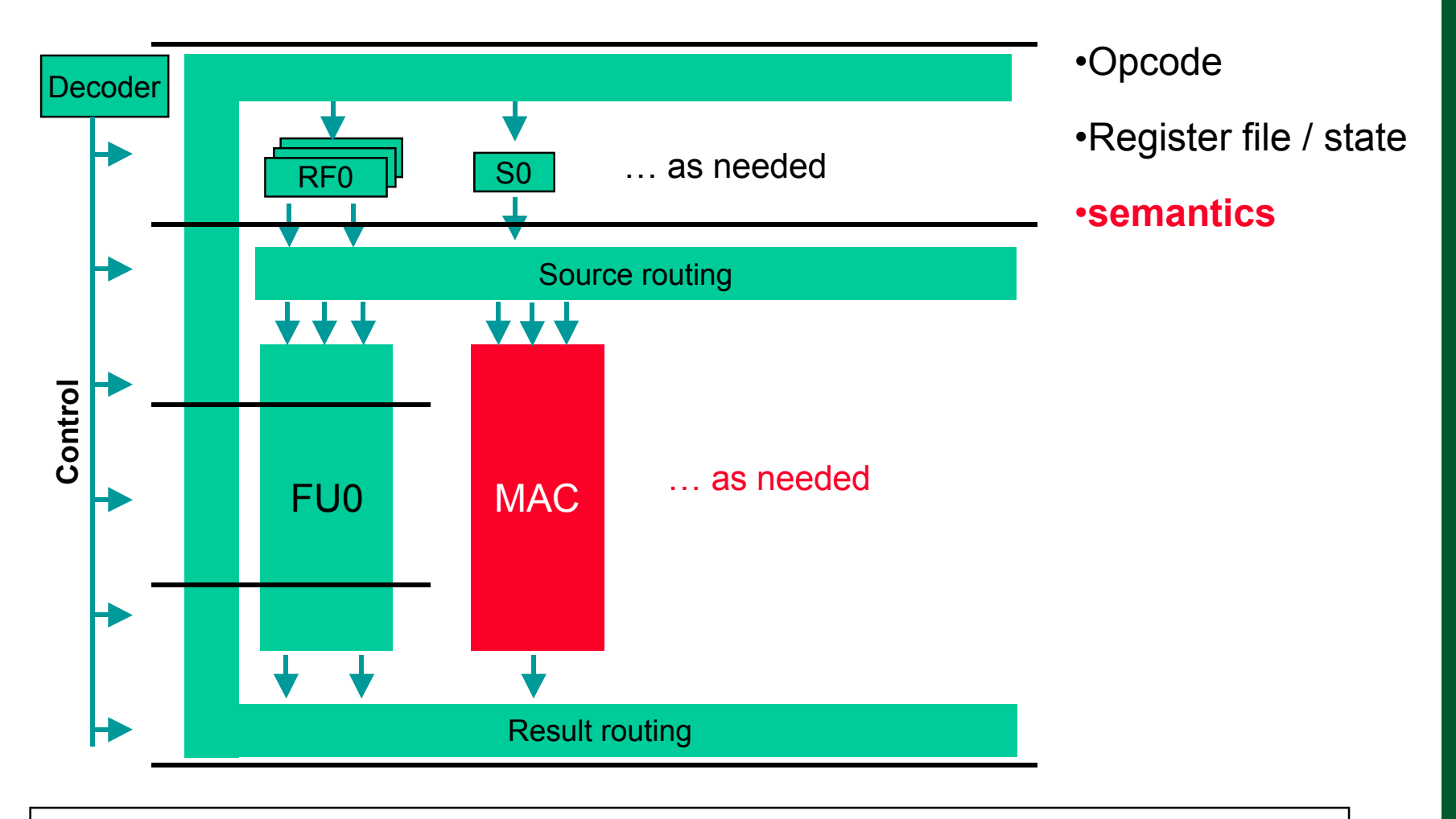

semantic sem1 {MAC} { assign ACC=ACC+ars [15:0] \* art [15:0]; }

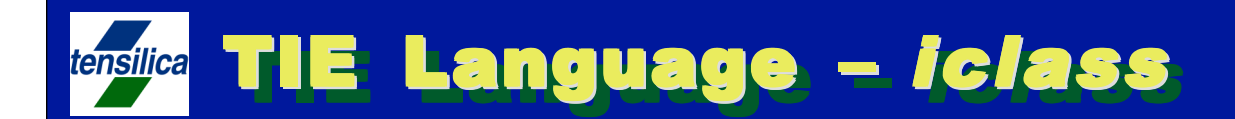

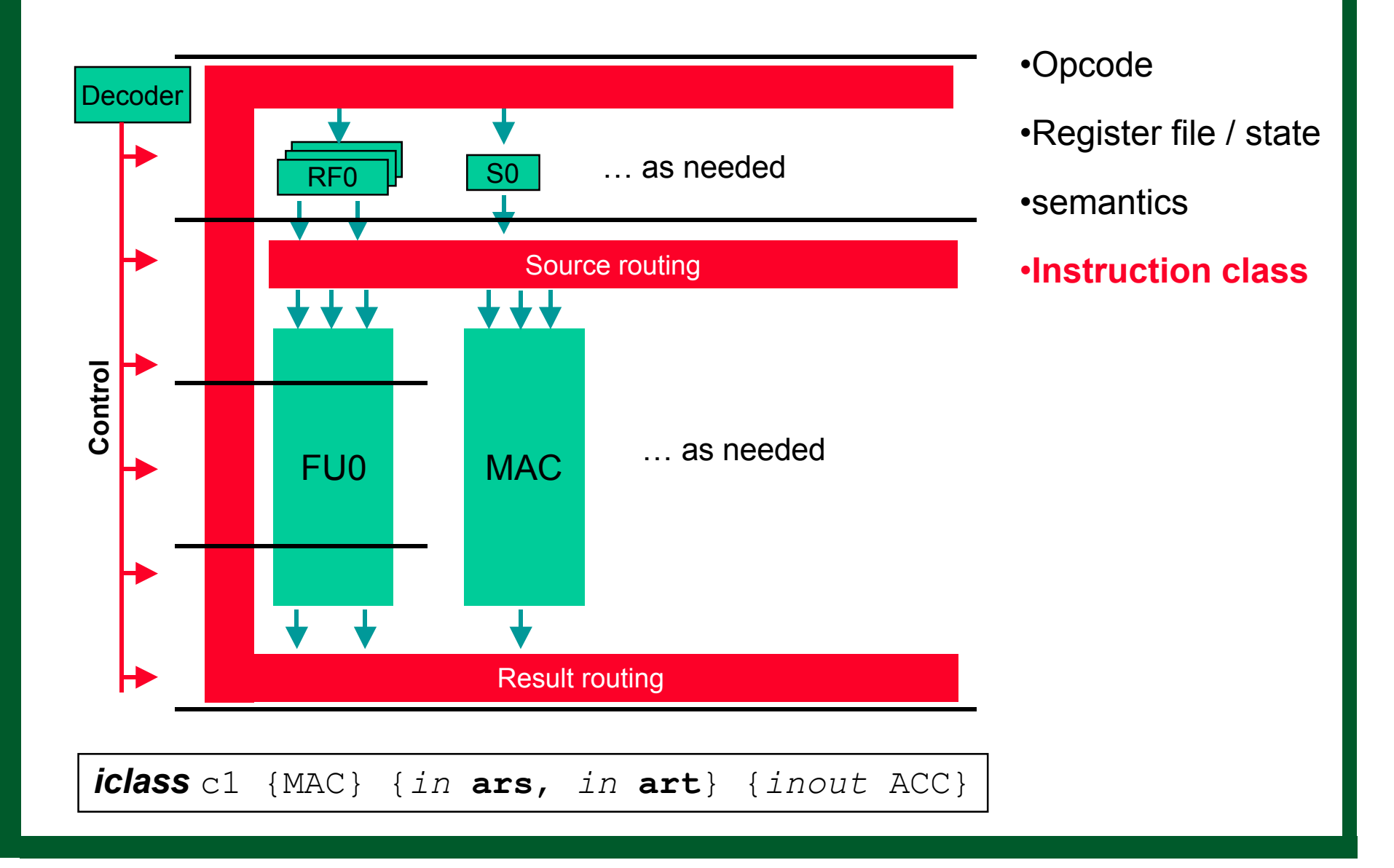

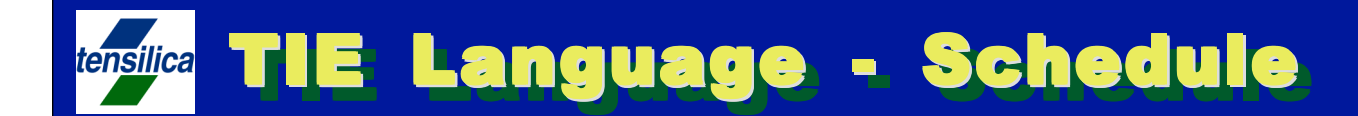

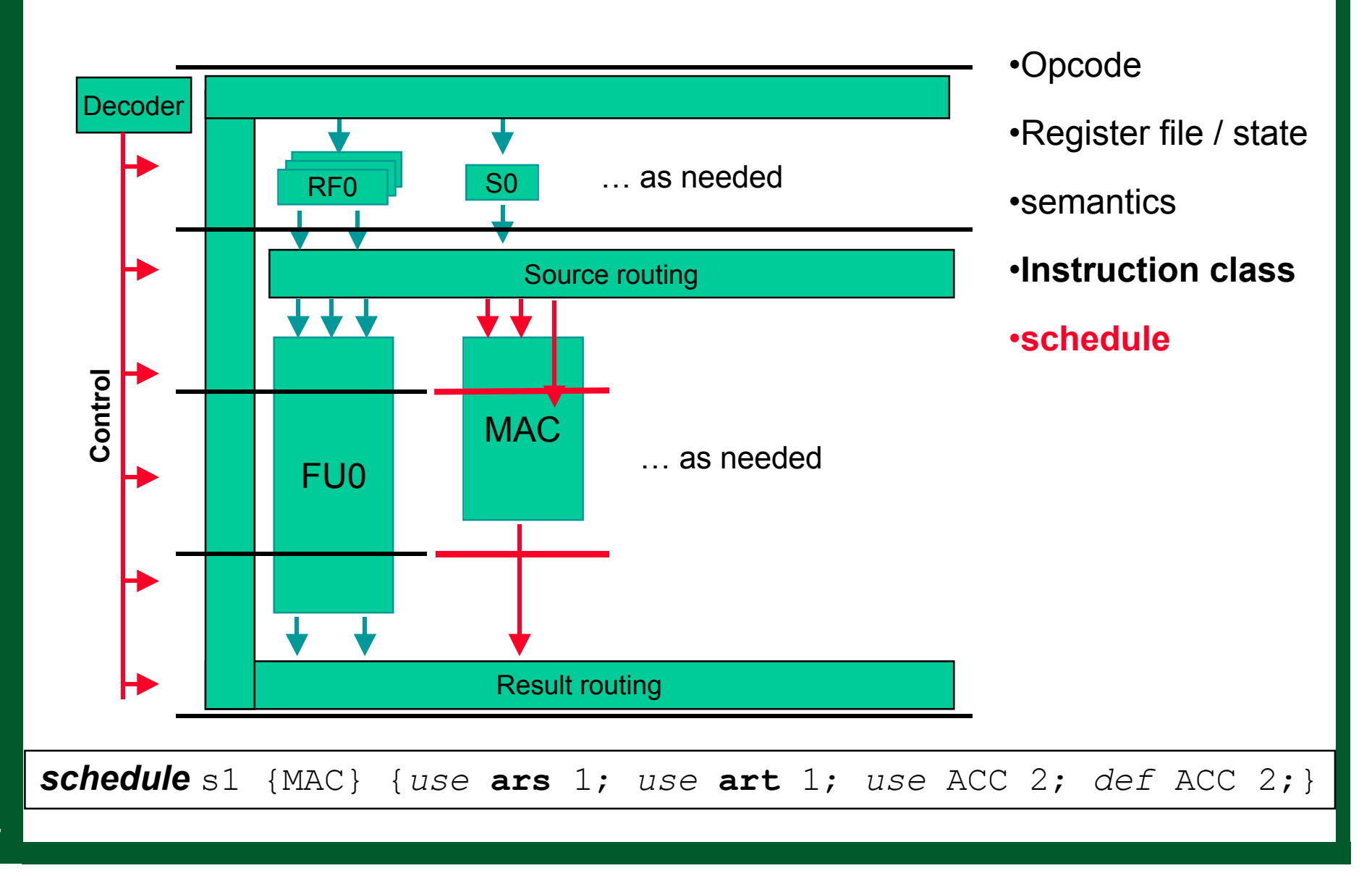

# **Enslica A Complete Example – Parallel MAC**

```
opcode PMAC op2=0 CUST0
state ACC1 40
state ACC2 40
iclass rr {PMAC}{in ars, in art}{inout ACC1, inout ACC2}
semantic pmac_sem {PMAC} {
   assign ACC1 = ACC1 + ars[15:0] * art[15:0];
   assign ACC2 = ACC2 + ars [31:16] * art [31:16];
}
schedule pmac_schd {PMAC} {
   use ars 1; use art 1;
   use ACC1 2; use ACC2 2;
   def ACC1 2; def ACC2 2;
```
}

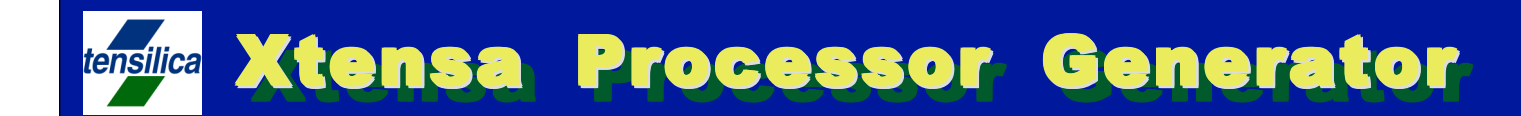

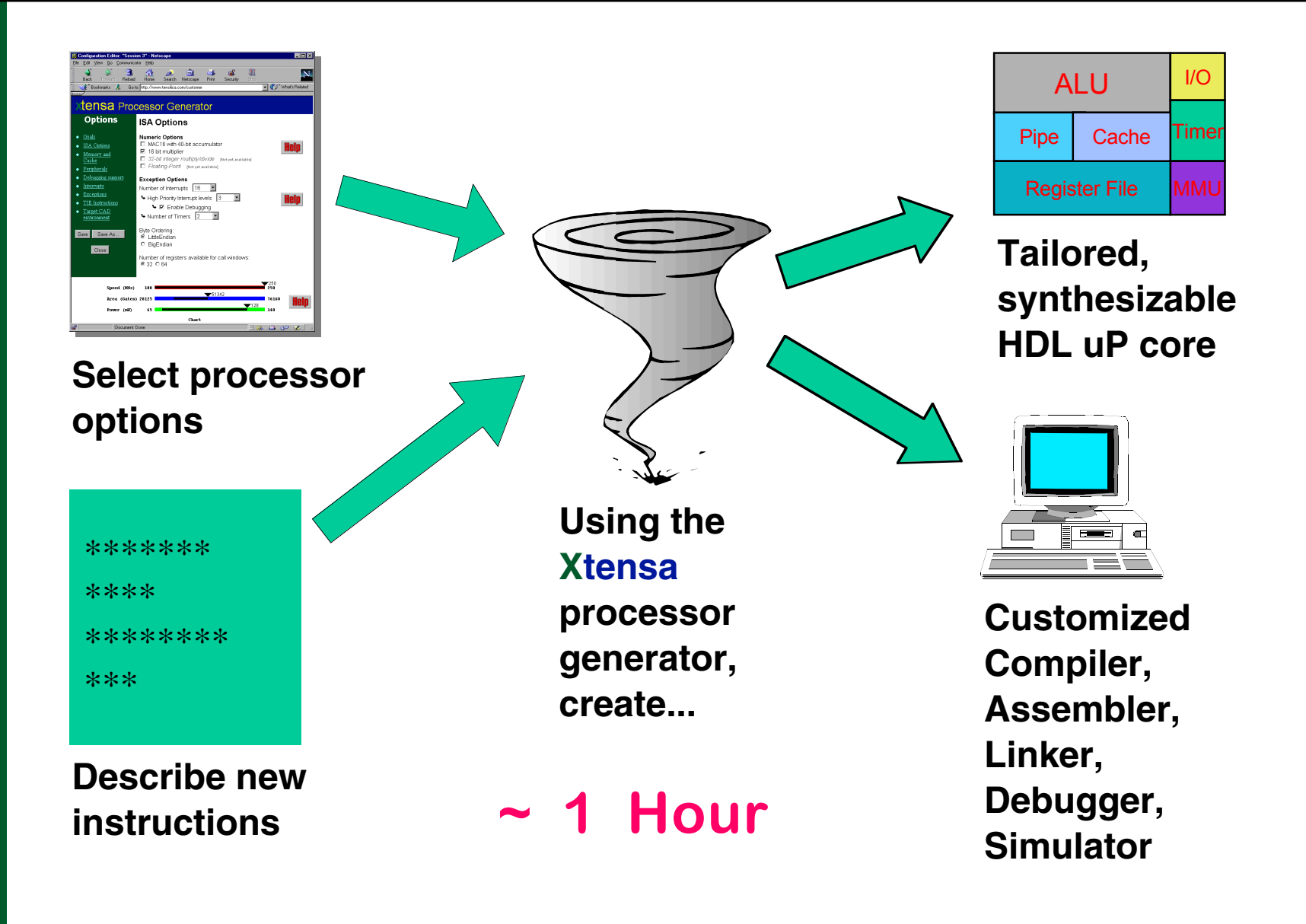

# **tensilica The Benefit of Extensible Processors**

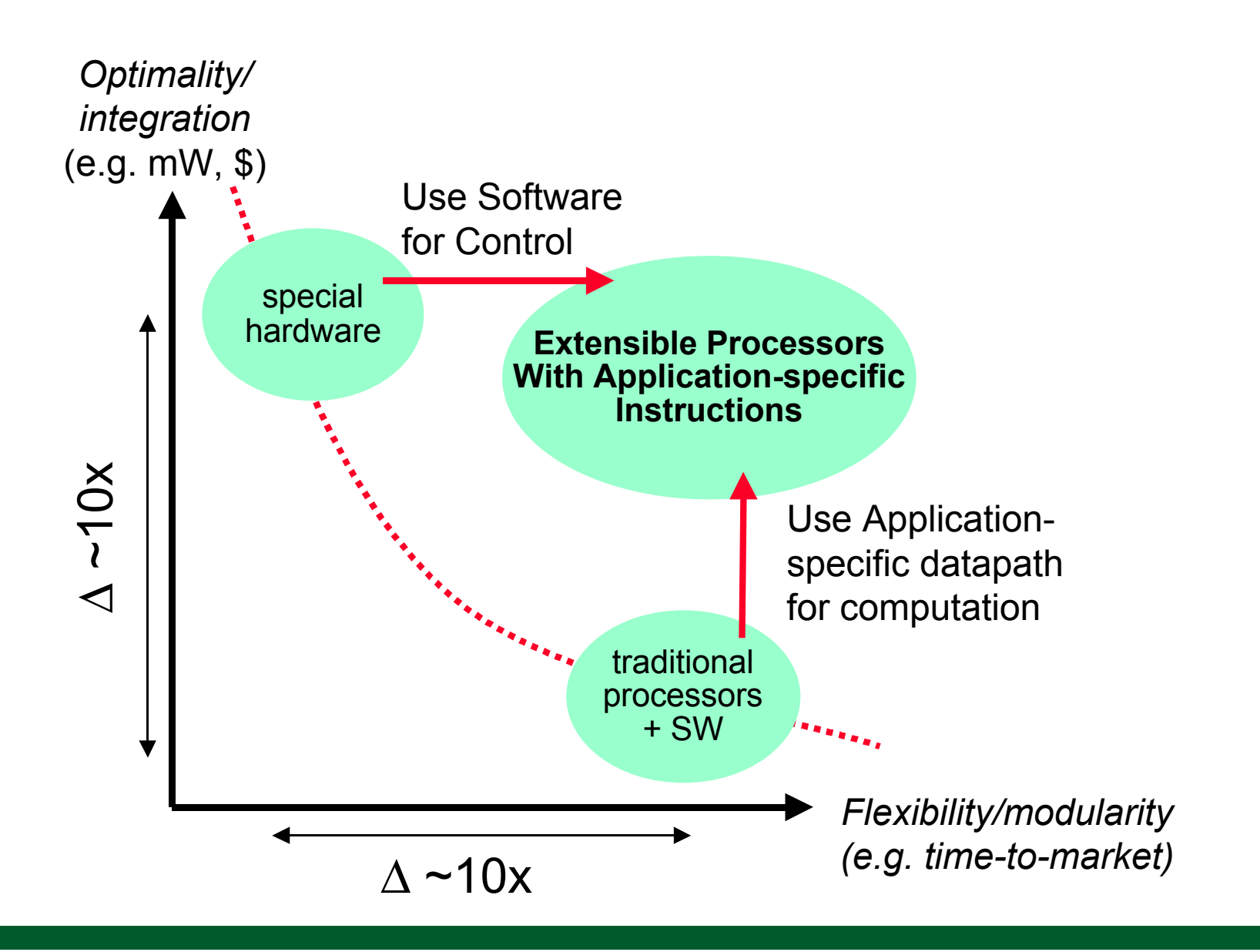

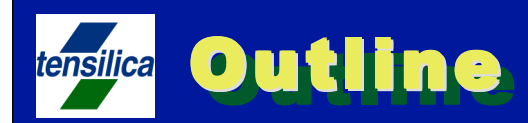

### **Configurable / Extensible processor solution**

- **Xtensa architecture**
- **Instruction extension automation**
- **A detailed example**
- **EEMBC benchmarks a case study**

# *❖* **Summary**

# tensilica High Pass Filter: Overview

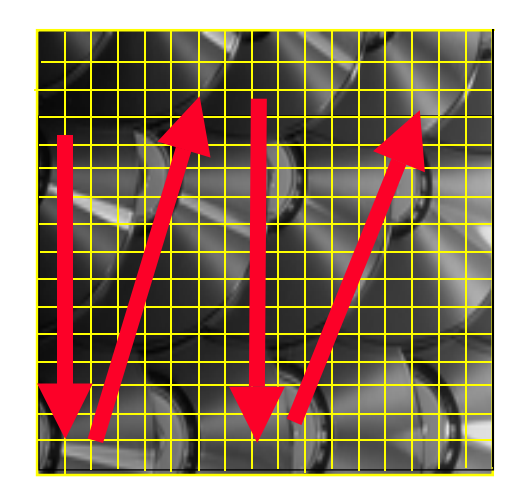

- **◆ 8 bit grayscale image**
- **◆ Variable image size**
- **Each filtered pixel is computed from** neighboring pixels

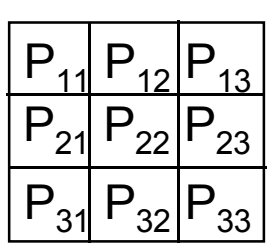

◆ Pixels are multiplied by constants and added

$$
P'_{22} = F_{11} * P_{11} + F_{12} * P_{12} + F_{13} * P_{13} + F_{21} * P_{21} + F_{22} * P_{22} + F_{23} * P_{23} + F_{31} * P_{31} + F_{32} * P_{32} + F_{33} * P_{33}
$$

❖ Scan down and across the entire image filtering each pixel according to neighboring pixel values

### High Pass Filter: Software High Pass Filter: Software tensilica Implementation Implementation

```
for (w = 1; w < (Width - 1); w++) {
  for (h = 1; h < (Height - 1); h++) {
        Center = (Width * h) + w; PelValue = (Short) (
        /* top row */(F11 * ImageInPtr[Center - Width - 1]) + (F21 * ImageInPtr[Center - Width]) +
        (F31 * ImageInPtr[Center - Width + 1]) + /* add middle row */
         (F12 * ImageInPtr[Center - 1]) +
         (F22 * ImageInPtr[Center]) +
         (F32 * ImageInPtr[Center + 1]) +
         /* add bottom row */
       (F13 * ImageInPtr[Center + Width - 1]) + (F23 * ImageInPtr[Center + Width]) +
       (F33 * ImageInPtr[Center + Width + 1]) );
       ImageOutputPLr[Center] = (Byte) (PelValue >> 8); }
```
}

# **Costica High Pass Filter: Improved Program**

```
for (w = 1; w < (Width - 1); w++) {
```

```
LOADROW (ImageInPtr, w, 1);
LOADROW (ImageInPtr, w+1, 1);
for (h = 1; h < (Height - 1); h++) {
```

```
LOADROW (ImageInPtr, w, h);FILTER( ) ;
STOREPIXEL ( & ImageOutPtr [Center] ) ;
```
 $\}$ 

 $\}$ 

### High Pass Filter: Hardware High Pass Filter: Hardware tensilica Implementation Implementation

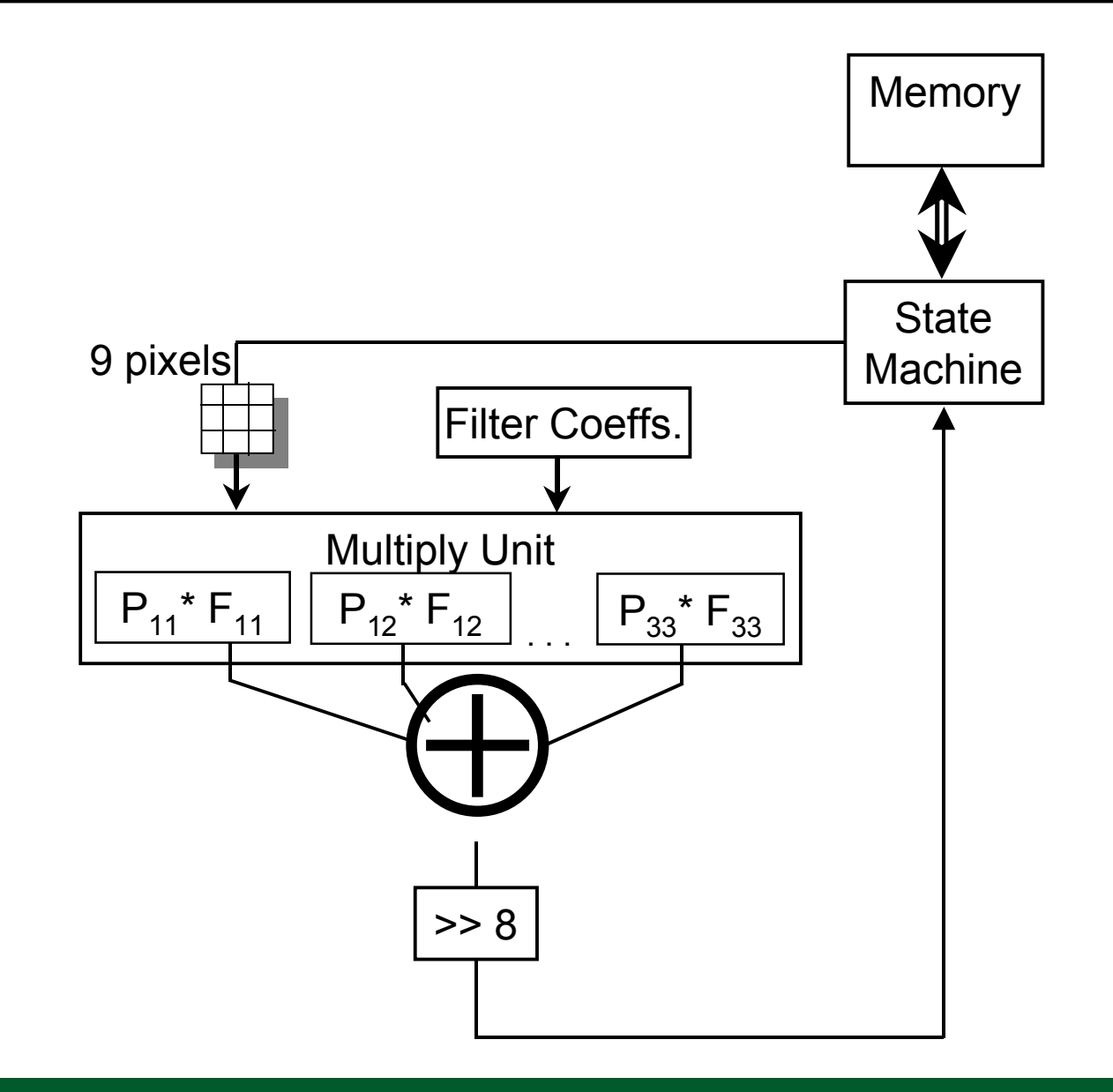

# tensflice High Pass Filter: FILTER Instruction Memory **State** 9 pixels **Machine** Filter Coeffs. **Multiply Unit**  $P_{11}$  \*  $F_{11}$  $P_{12}$  \*  $F_{12}$  $P_{33}$  \*  $F_{33}$ **FILTER**

 $>> 8$ 

# **tensilica High Pass Filter: LOADROW Instruction** Memory LOADROW arr, ars, art **State** 9 pixels[ **Machine Filter Coeffs. Multiply Unit**  $P_{11}$  \*  $F_{11}$  $P_{12}$  \*  $F_{12}$  $P_{33}$   $F_{33}$  $>> 8$

# **tensilies High Pass Filter: Putting It All Together**

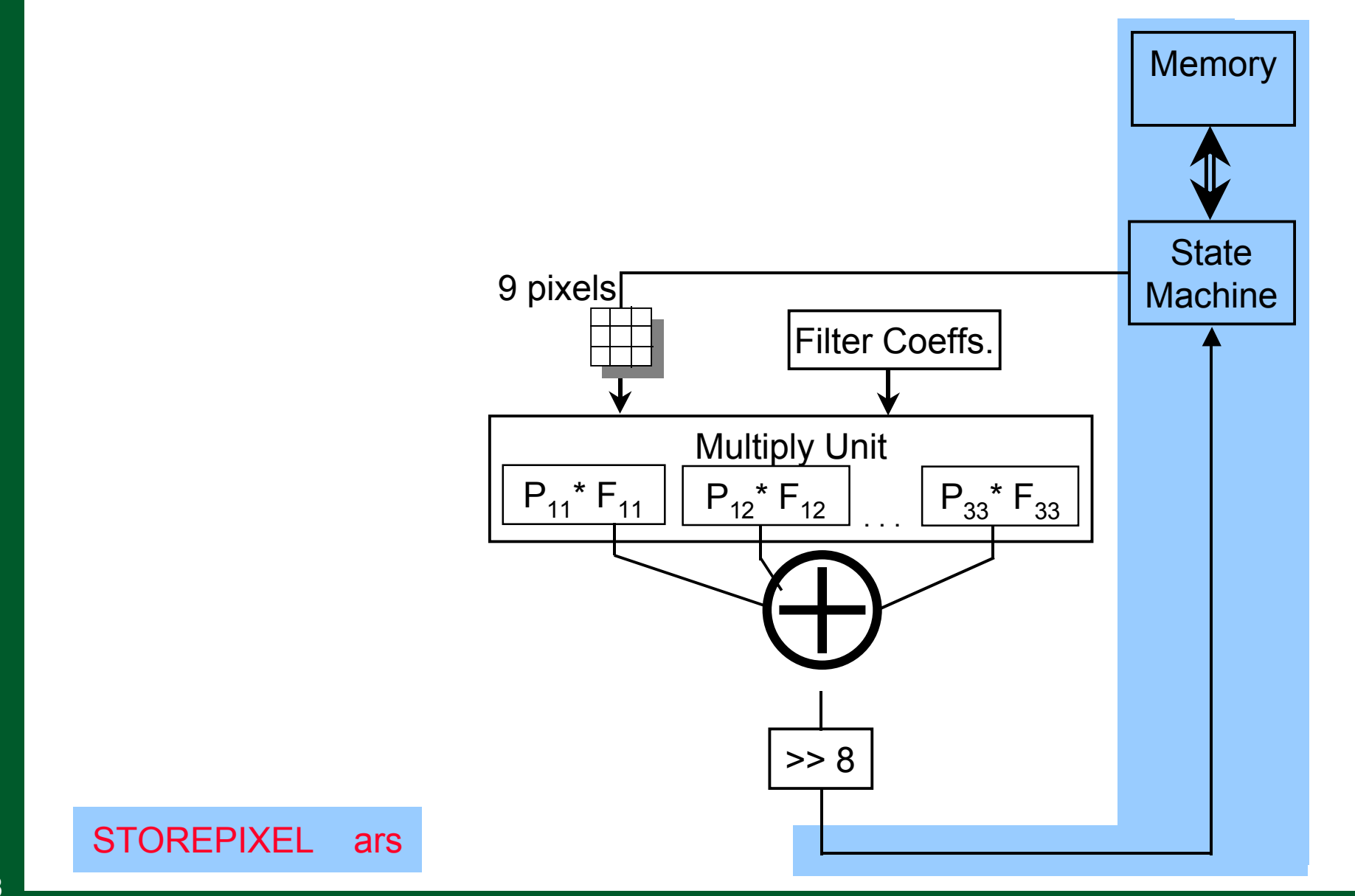

# **tensilies High Pass Filter: Putting It All Together Memory** LOADROW arr, ars, art **State** 9 pixels[ **Machine Filter Coeffs. Multiply Unit**  $P_{11}$  \*  $F_{11}$  $P_{33}$  \*  $F_{33}$  $P_{12}$   $F_{12}$ **FILTER**  $>> 8$ STOREPIXEL ars

# **Costica High Pass Filter: Improved Program**

```
for (w = 1; w < (Width - 1); w++) {
```

```
LOADROW (ImageInPtr, w, 1);
LOADROW (ImageInPtr, w+1, 1);
for (h = 1; h < (Height - 1); h++) {
```

```
LOADROW (ImageInPtr, w, h);FILTER( ) ;
STOREPIXEL ( & ImageOutPtr [Center] ) ;
```
 $\}$ 

 $\}$ 

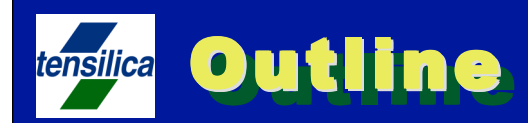

### **Configurable / Extensible processor solution**

- **Xtensa architecture**
- **Instruction extension automation**
- **A detailed example**
- **EEMBC benchmarks a case study**

# *❖* **Summary**

# What is "EEMBC"?

- **EDN Embedded Microprocessor Benchmark Consortium**
- **❖ Pronounced "Embassy"**
- ◆ Non-profit consortium, funded by over 40 members
	- Including: ARM, AMD, IBM, Intel, LSI Logic, MIPS, Motorola, National Semi, NEC, TI, Toshiba, Tensilica, and more
- **☆ Objective: Provide independently certified benchmark** scores relevant to deeply embedded processor applications
	- Independent laboratory recreates and certifies all benchmark results - no tricks

#### EEMBC Benchmark Suites tensilica

### **Eive different benchmark suites**

- **Consumer**
- **Networking**
- **Telecom**
- *Automotive*
- *Office Automation*
- Each suite comprised of a range (five to sixteen) of benchmarks representative of that product category
	- **Example: Consumer** 
		- Image compression, image filtering, color conversion

#### Two Metrics: Out-of-box vs. Optimized ten<u>sili</u>ca

### ❖ Out-of-Box

Benchmark C code, no manual code optimization, no assembly coding

### ❖ Optimized, or "Full-Fury"

- **Conventional Processors** 
	- Laboriously hand-tuned assembly code
	- Rewriting C code to fit the architecture for VLIW or SIMD machines
	- Changing Code to Fit the Processor

#### Xtensa  $\mathcal{L}_{\mathcal{A}}$

- Optimized processor using Xtensa processor generator and TIE Compiler
- Changing Processor to Fit the Application!!

#### **Xtensa Optimization Process** tensilica<mark>l</mark>

### ❖ Step #1: Configure processor via generator GUI

- Compile C-code, evaluate results
- Modify configuration as needed
- "Out of Box" results measurement taken here

### ❖ Step #2: Profile Code, Add TIE

- ❖ Step #3: Optimize Code to Utilize TIE instructions
	- "Optimized" results measured on final hardware configuration

### **Same Path Used by Tensilica Customers!**

#### Optimized Xtensa Configurations for Optimized Xtensa Configurations for tensilica EEMBC EEMBC **OUT-OF-BOX OPTIMIZED Configured Xtensa Configured Xtensa (Using GUI Click box options) Plus TIE Gates & Instructions Unmodified C-Code C-Code optimizations**

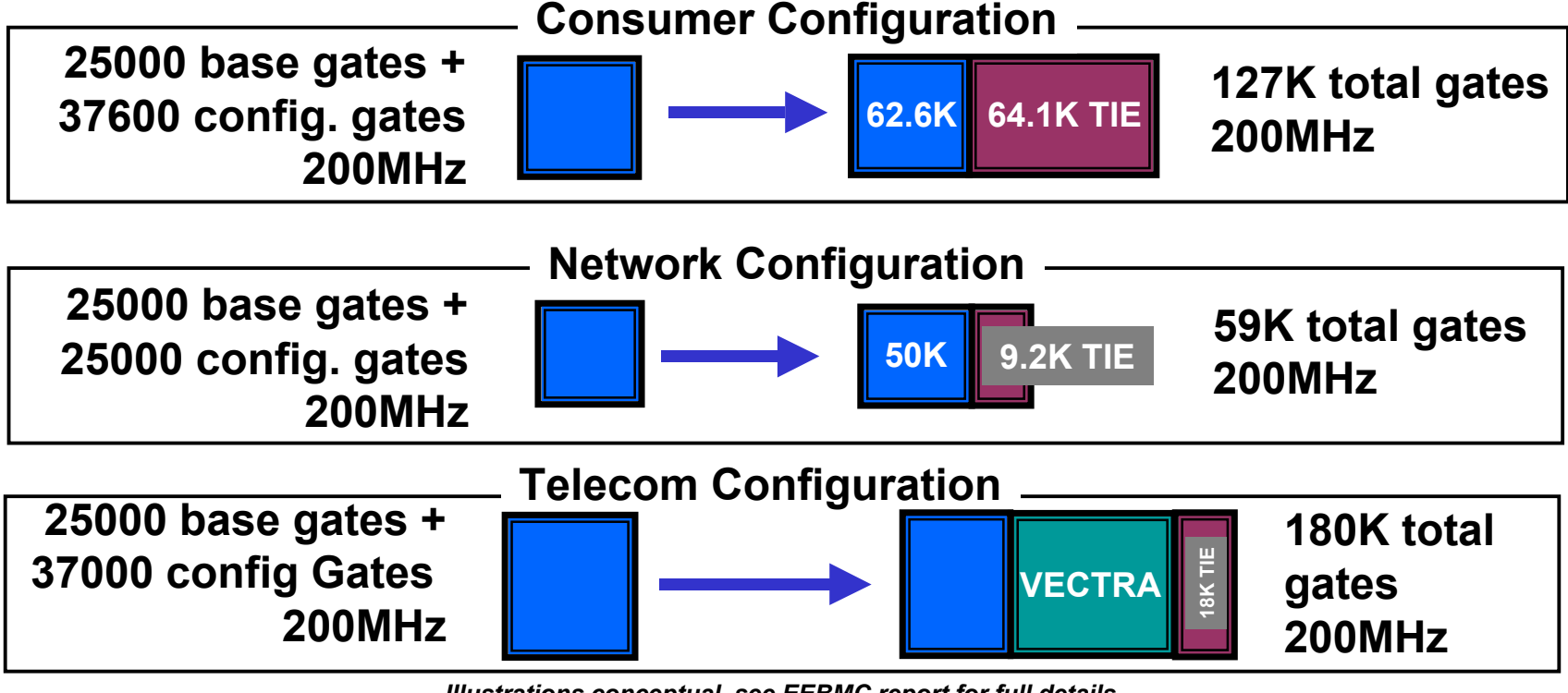

*Illustrations conceptual, see EEBMC report for full details*

#### **EEMBC Consumer Benchmark** tensilica

#### Consumermark

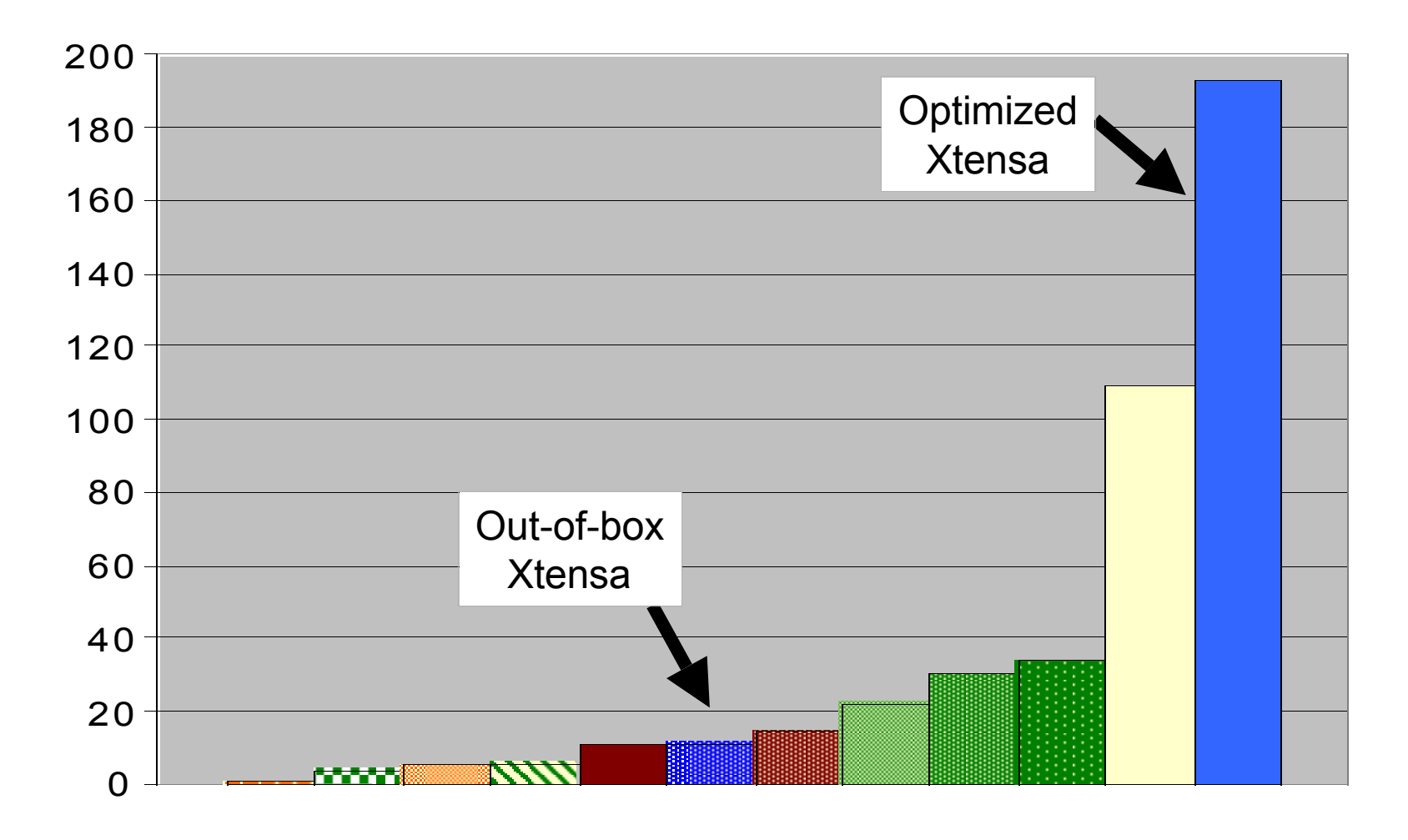

Processors

#### EEMBC Consumer Benchmark tensilica

Consumermark / MHz

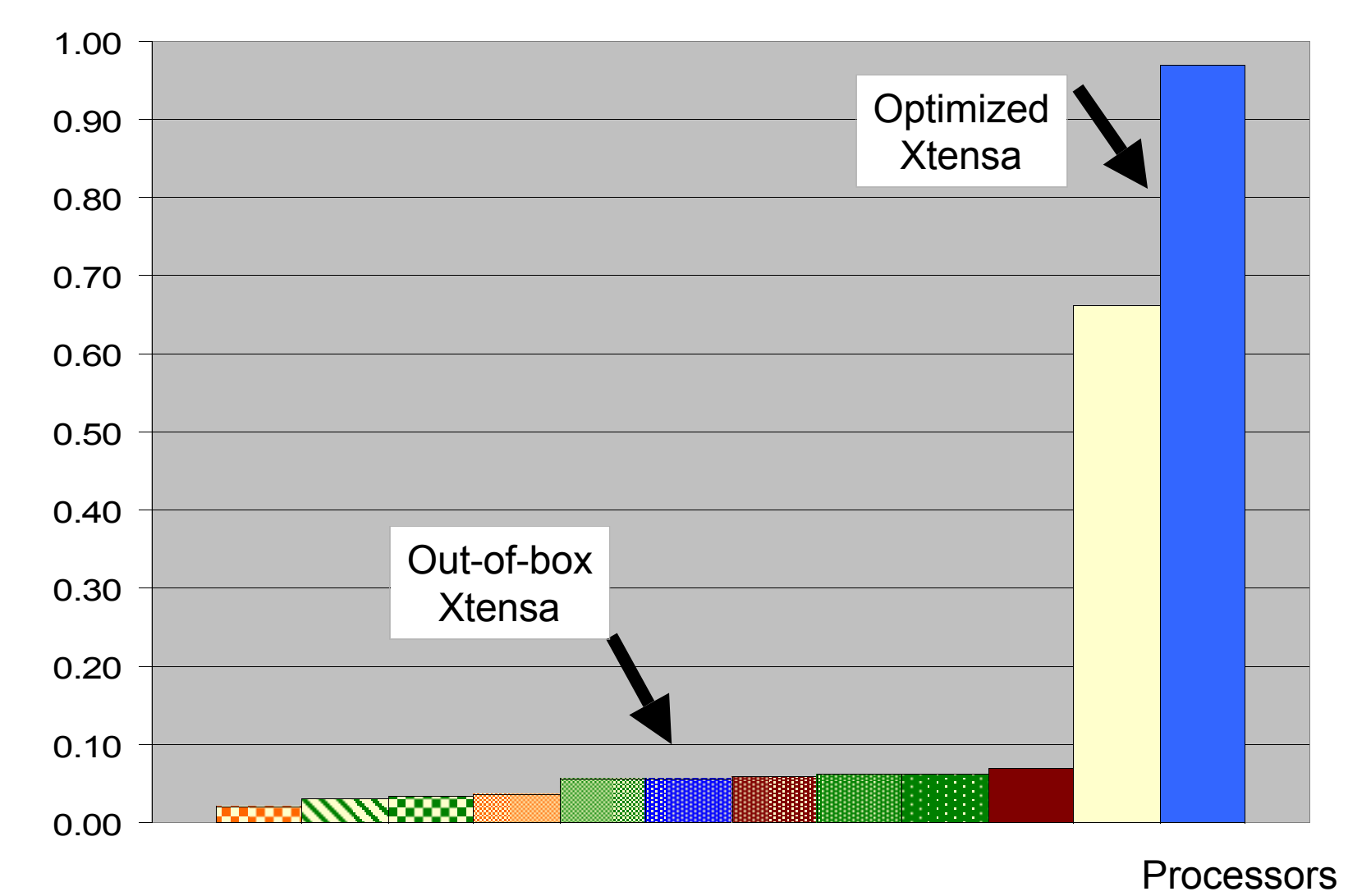

# tersiica EEMBC Networking Benchmark

**Netmark** 

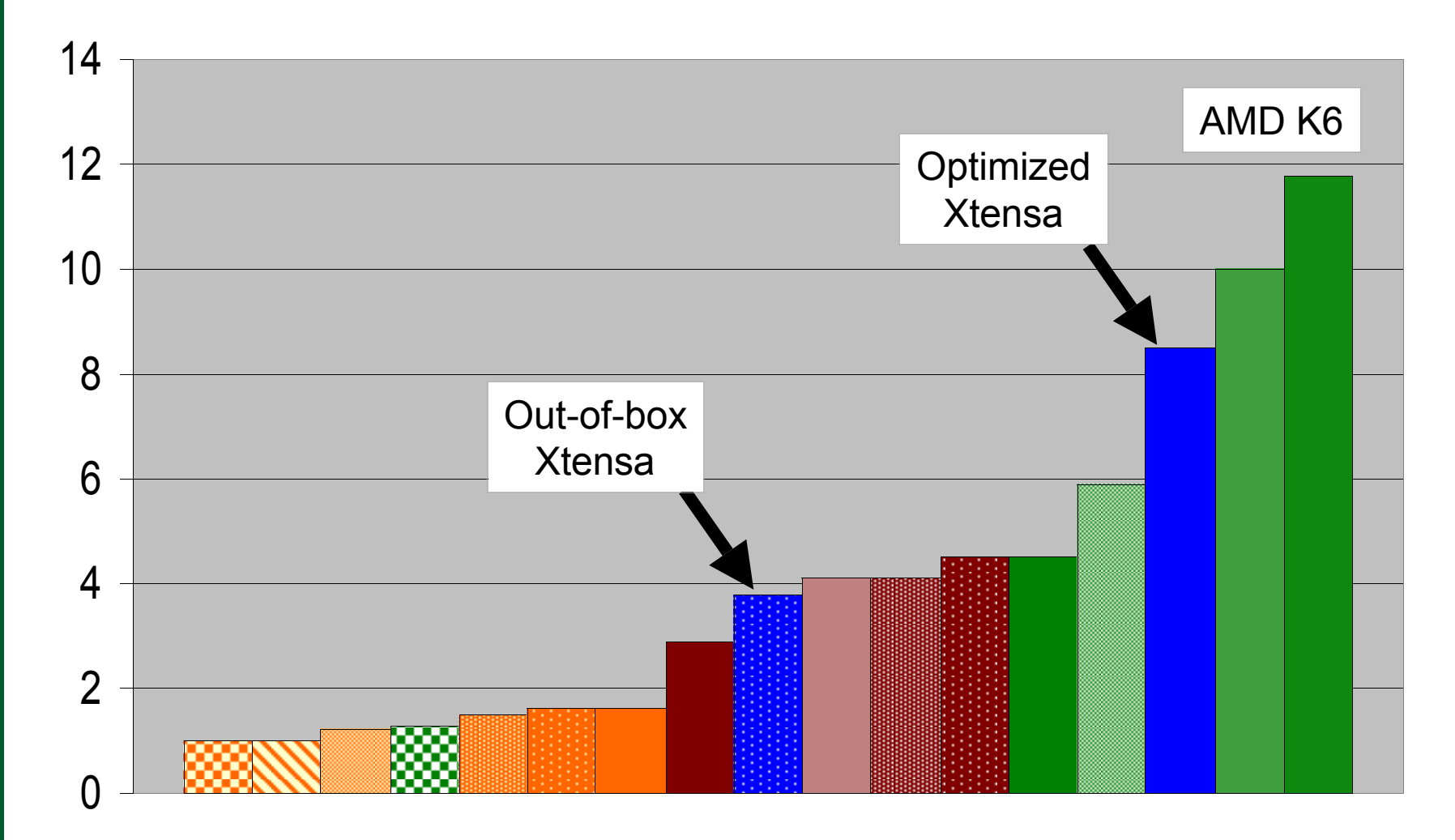

**Processors** 

# **EEMBC: Networking Benchmark**

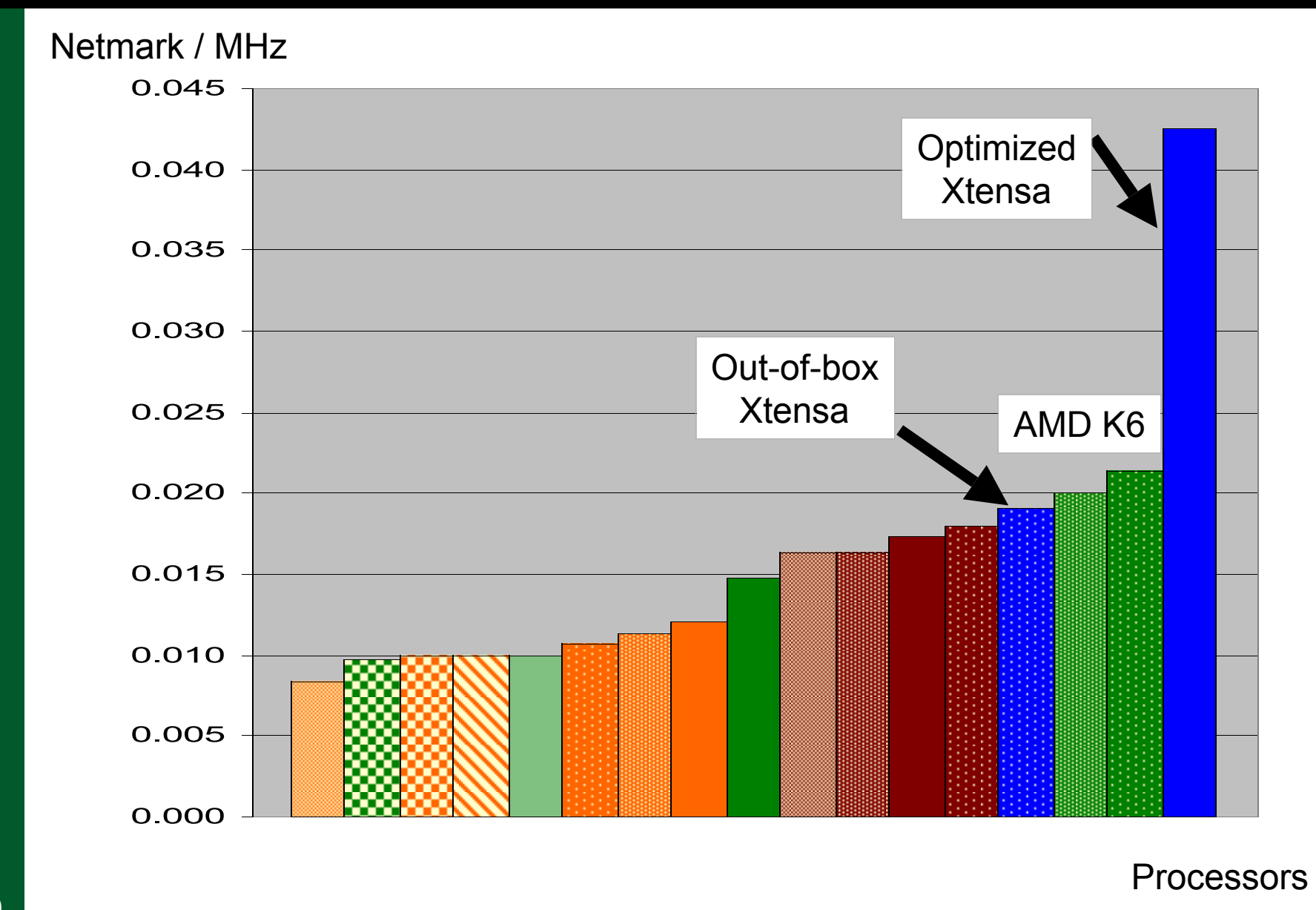

**EEMBC Telecom Benchmark** tensilica

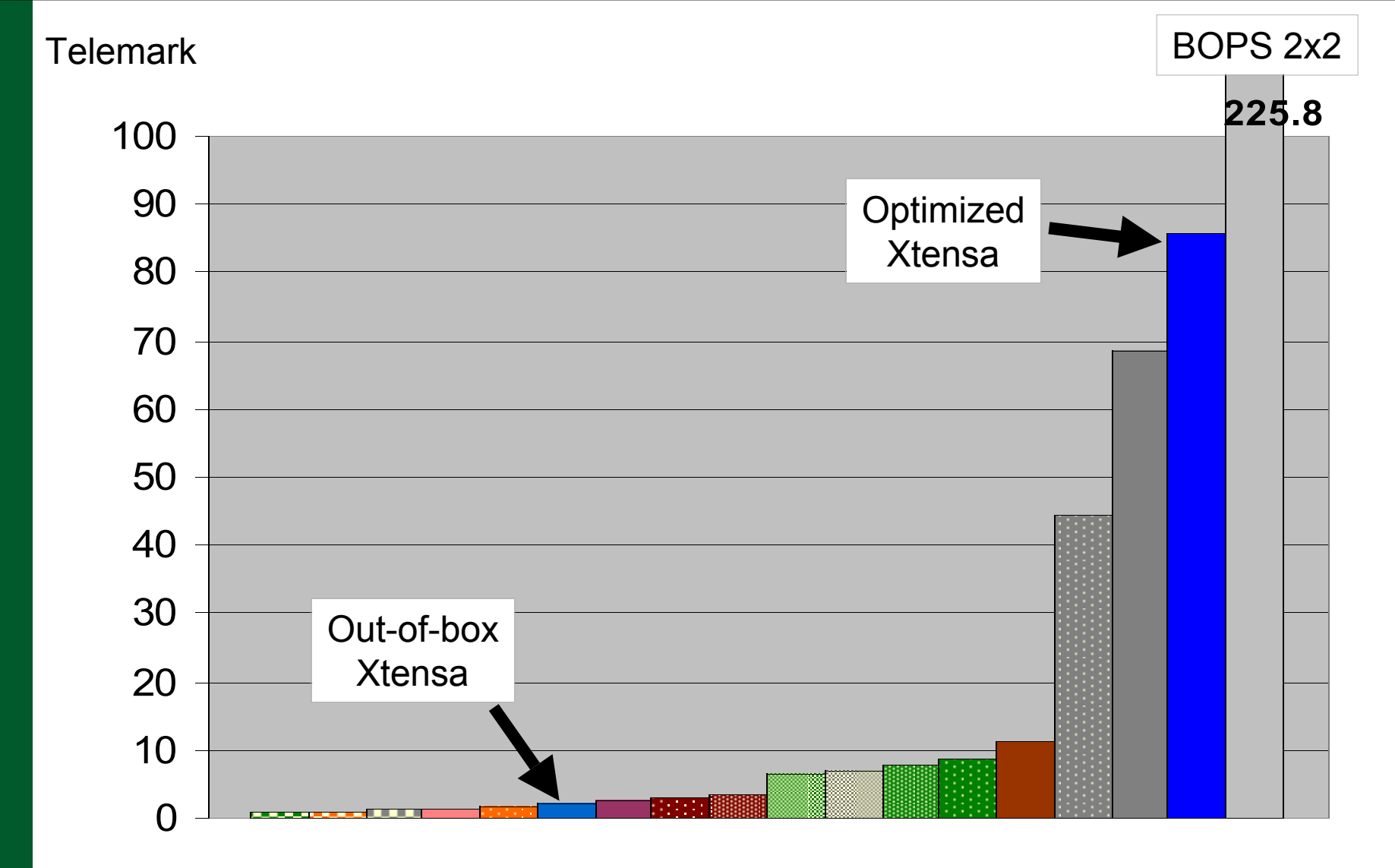

Processors

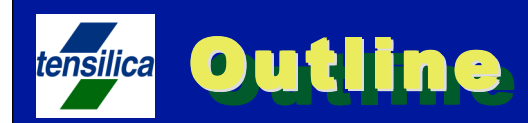

### **Configurable / Extensible processor solution**

- **Xtensa architecture**
- **Instruction extension automation**
- **A detailed example**

**EEMBC benchmarks – a case study** 

# **Summary**

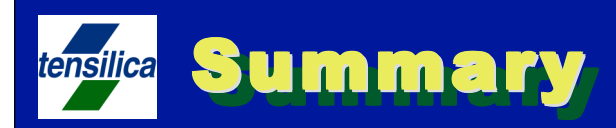

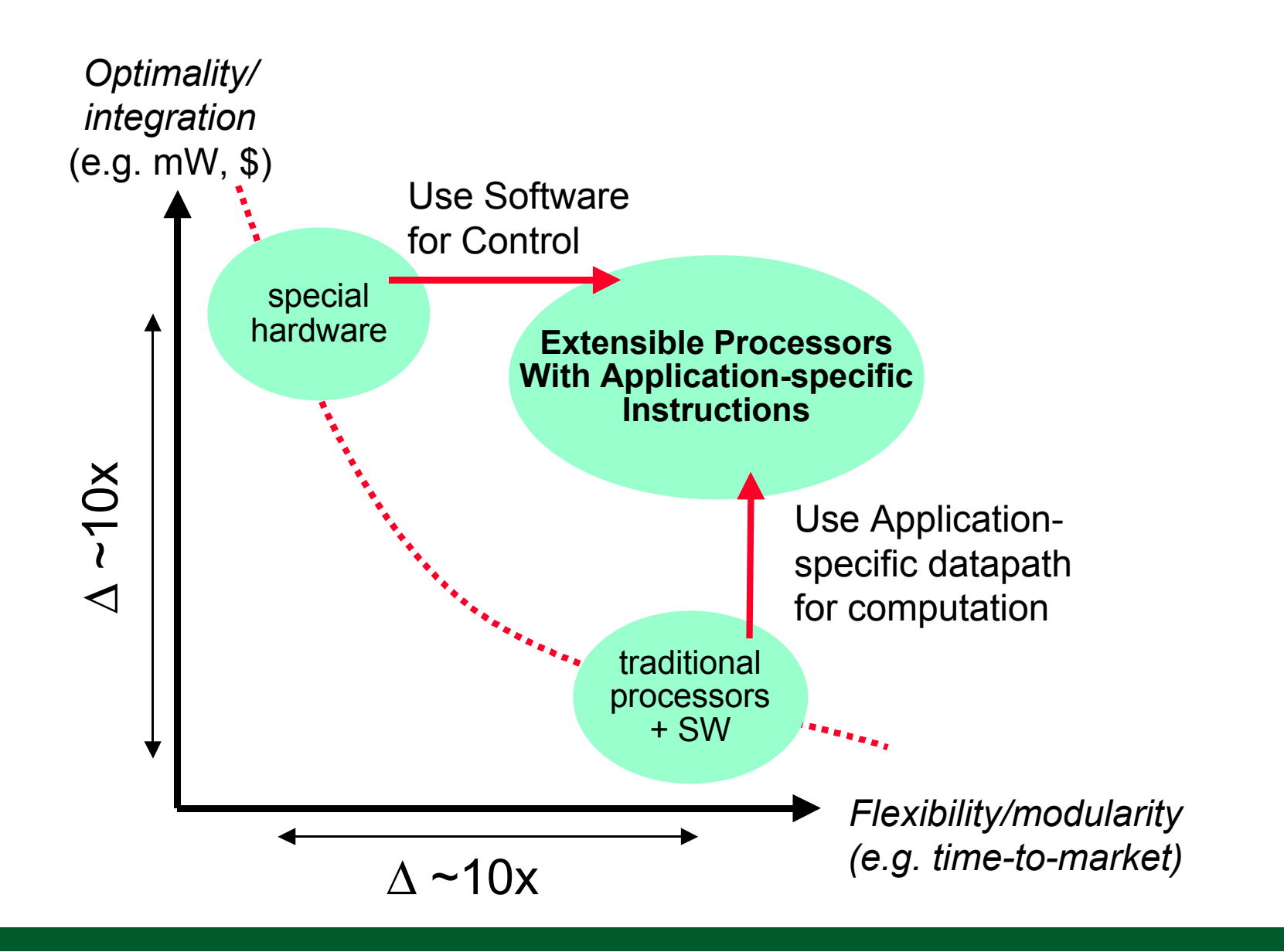

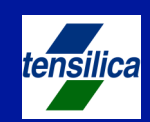

# **Thank You!**